## Fehler Sporadisch Flecken auf dem Ausdruck

## Fixierung reinigen

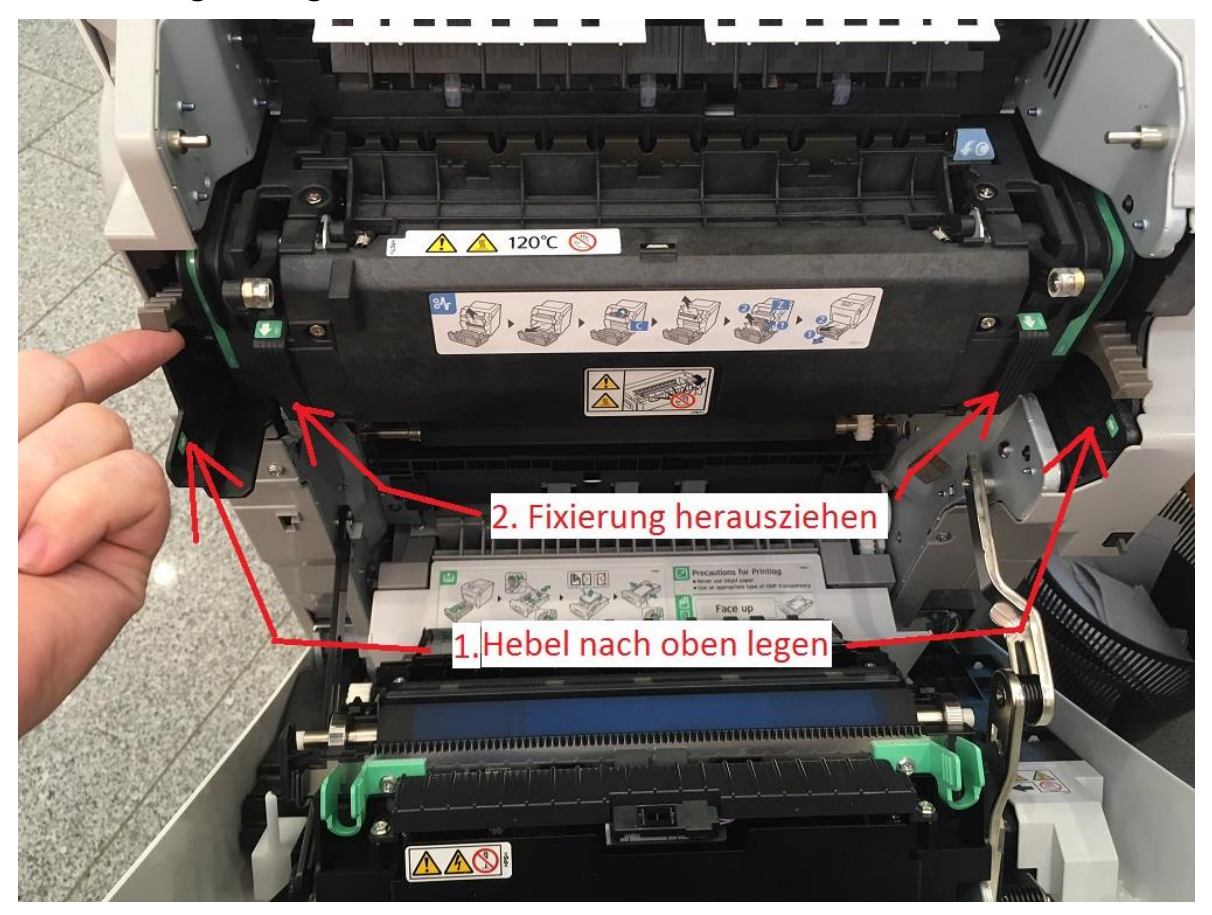

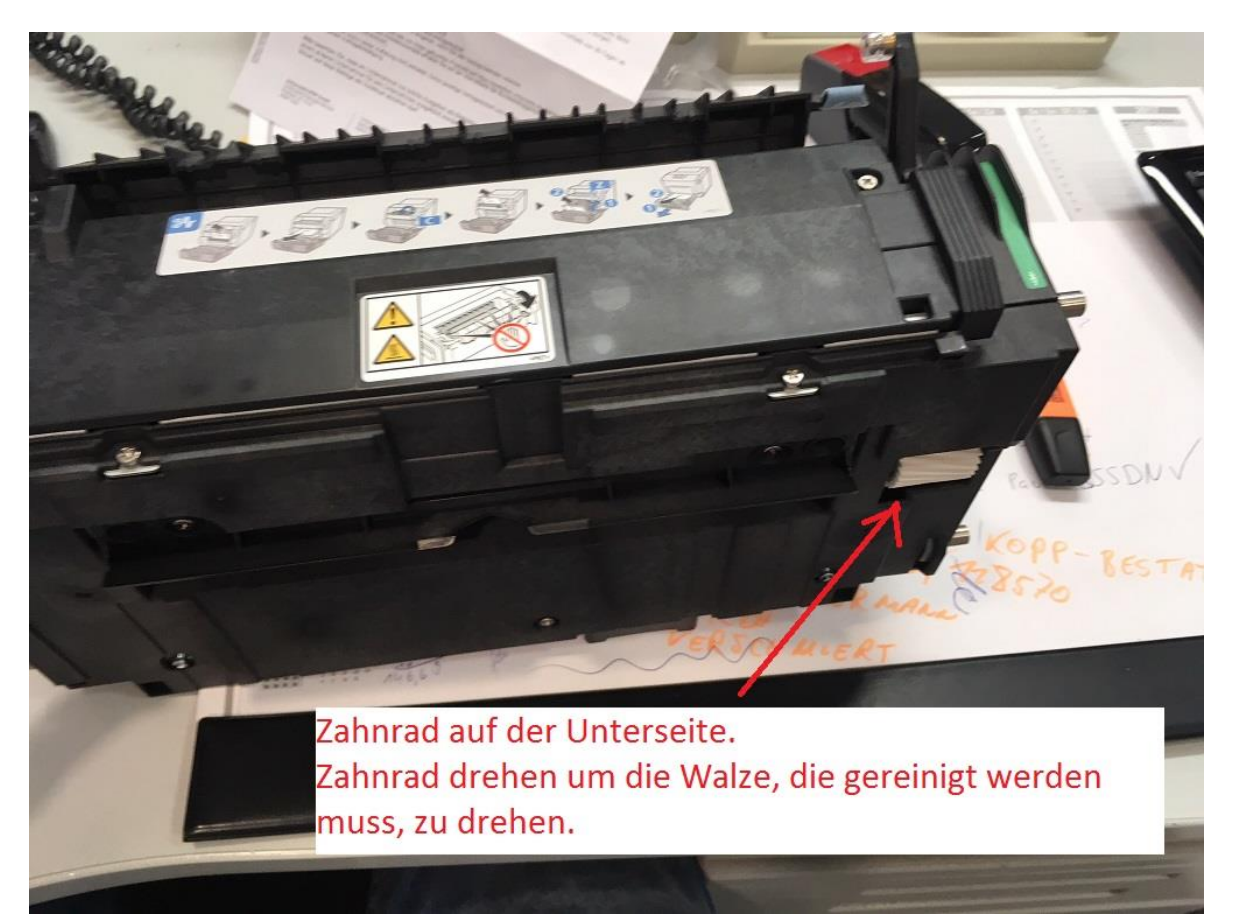

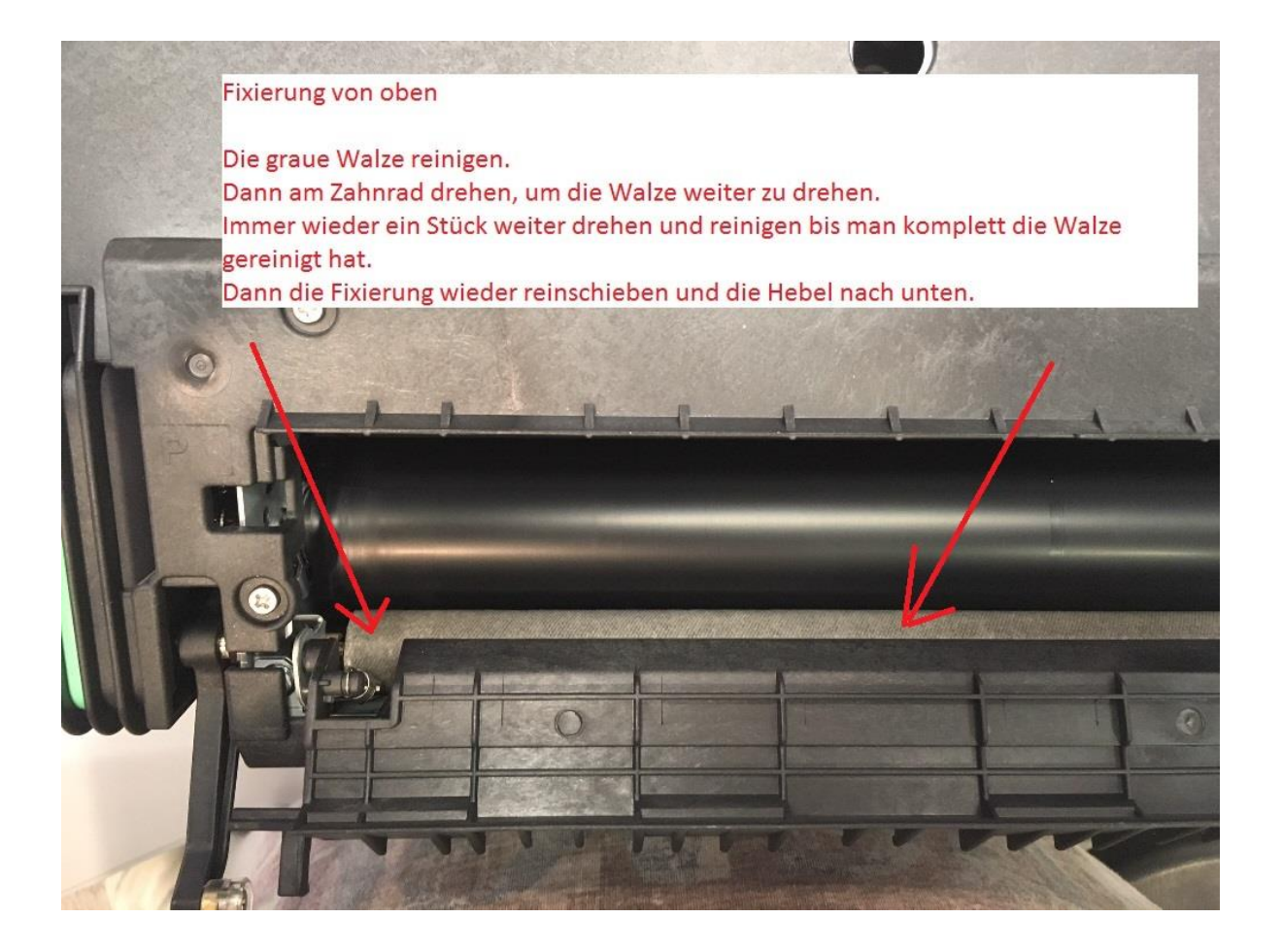